# **Una matriz insumo producto (MIP) multirregional para Colombia, 2018**

#### **Jaime Vallecilla**

Consultor CEPAL Naciones Unidas

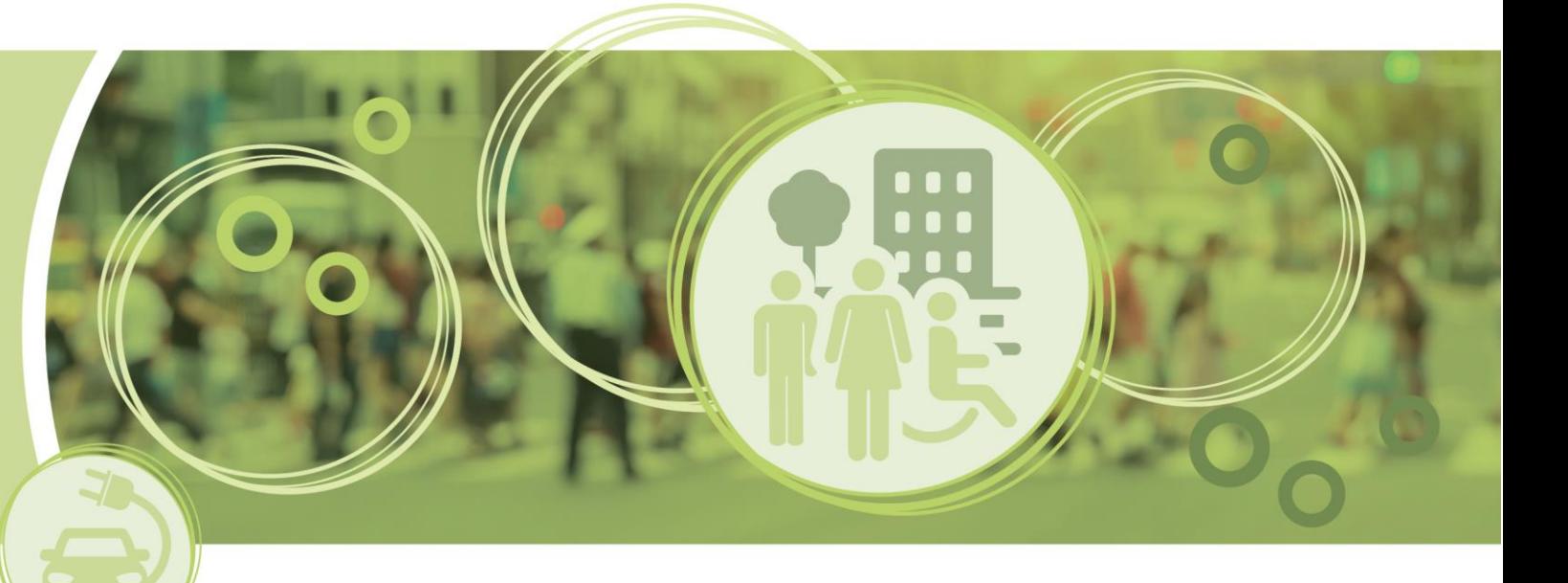

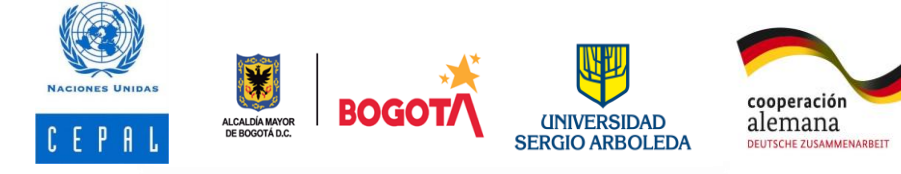

Ciudades Inclusivas, Sostenibles e Inteligentes (CISI)

**Una Matriz de insumo producto multirregional para Colombia 2018.** 

- Aspectos metodológicos del insumo producto;
- Matrices nacionales versus matrices regionales (matriz multirregional);
- Supuestos y desafíos sorteados en el proceso de ensamble;
- Selección sectorial y regional.

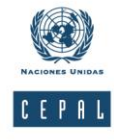

# **Aspectos metodológicos del análisis insumoproducto: matrices nacionales y multirregionales**

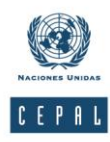

# Aspectos metodológicos del Modelo Insumo Producto (IO)

## • El análisis insumo-producto permite:

- Conocer y cuantificar la interrelación de las actividades económicas;
- Conocer el intercambio de bienes y servicios con otras regiones del país y otros países,
- Descomponer el consumo y la inversión;
- Desagregar la participación de los factores en el valor agregado generado en las economías de un país(es) y región(es) o entidades territoriales más pequeñas.
- Las primeras matrices y tablas Insumo Producto (I-O) se elaboraron para países:
	- Leontief: Estados Unidos (1930 y 1940);
- A mediados de los cincuenta se elaboraron matrices regionales:
	- Moore and Petersen: Utah 1955;
	- Isard and Kuenne: 1953 New York Philadelphia
- En los años setenta se elaboraron matrices con sectores específicos:
	- Kubursi *y otros:* Toronto 1975;

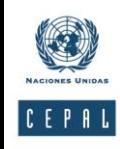

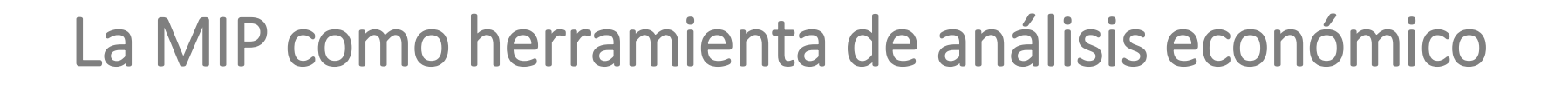

- La MIP de un país permite medir y describir las interrelaciones productivas de una economía, incluyendo los vínculos que surgen del comercio con el resto del mundo.
- Las MIP multi-países permiten medir las interrelaciones productivas entre economías.
- Las matrices insumo producto multirregiones permiten el análisis de las interrelaciones productivas entre diversas regiones de un mismo país.

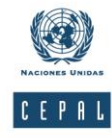

Fuentes para elaboración MIP:

- Cuentas Nacionales
- Censos económicos
- Encuestas de gastos e ingresos de hogares

Así se construyen los Cuadros de Oferta y Utilización (COU)

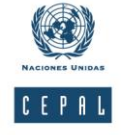

Las tablas simétricas son las más utilizadas (tecnología de industria y producto)

## La MIP como herramienta de análisis económico

#### • **Esquema 1.** Estructura simplificada de una MIP simétrica nacional

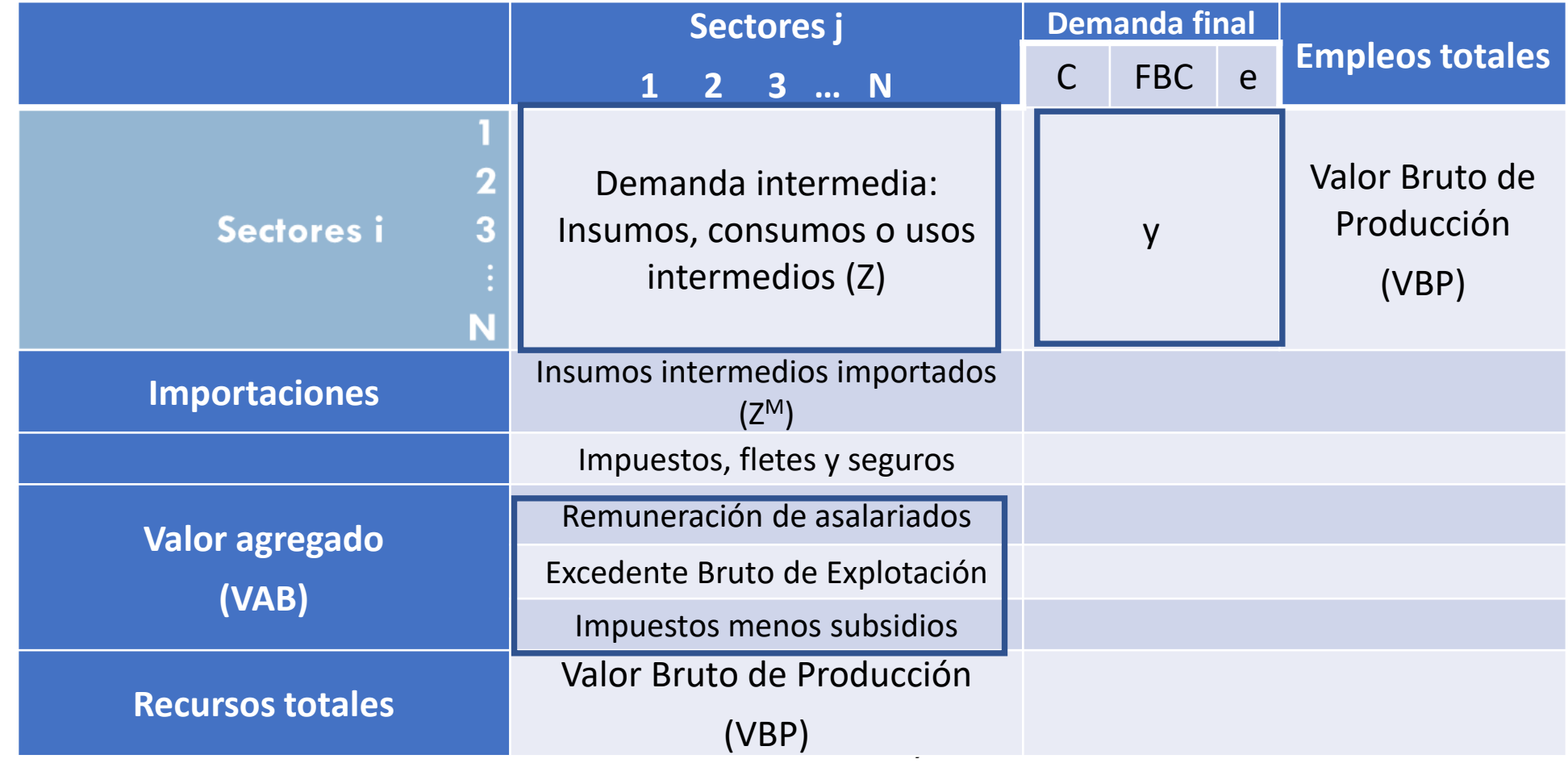

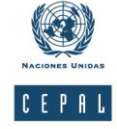

• Una tabla (uni)regional es similar a una nacional, si bien es necesario medir y presentar separadamente los flujos de ventas a otras regiones y de compras originadas en otras regiones, además de los flujos de comercio exterior (M y X)

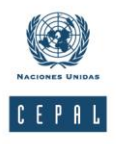

• Aun si una tabla incluye el valor total de los flujos interregionales de bienes y servicios (Mc y Ec), no se pueden identificar las regiones de donde provienen o hacia donde se dirigen los flujos interregionales de bienes y servicios ni su magnitud y, por tanto, no se captan los efectos de repercusión.

**M = Importaciones E = Exportaciones**

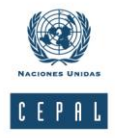

# Esquema del efecto de repercusión ("spillover effect")

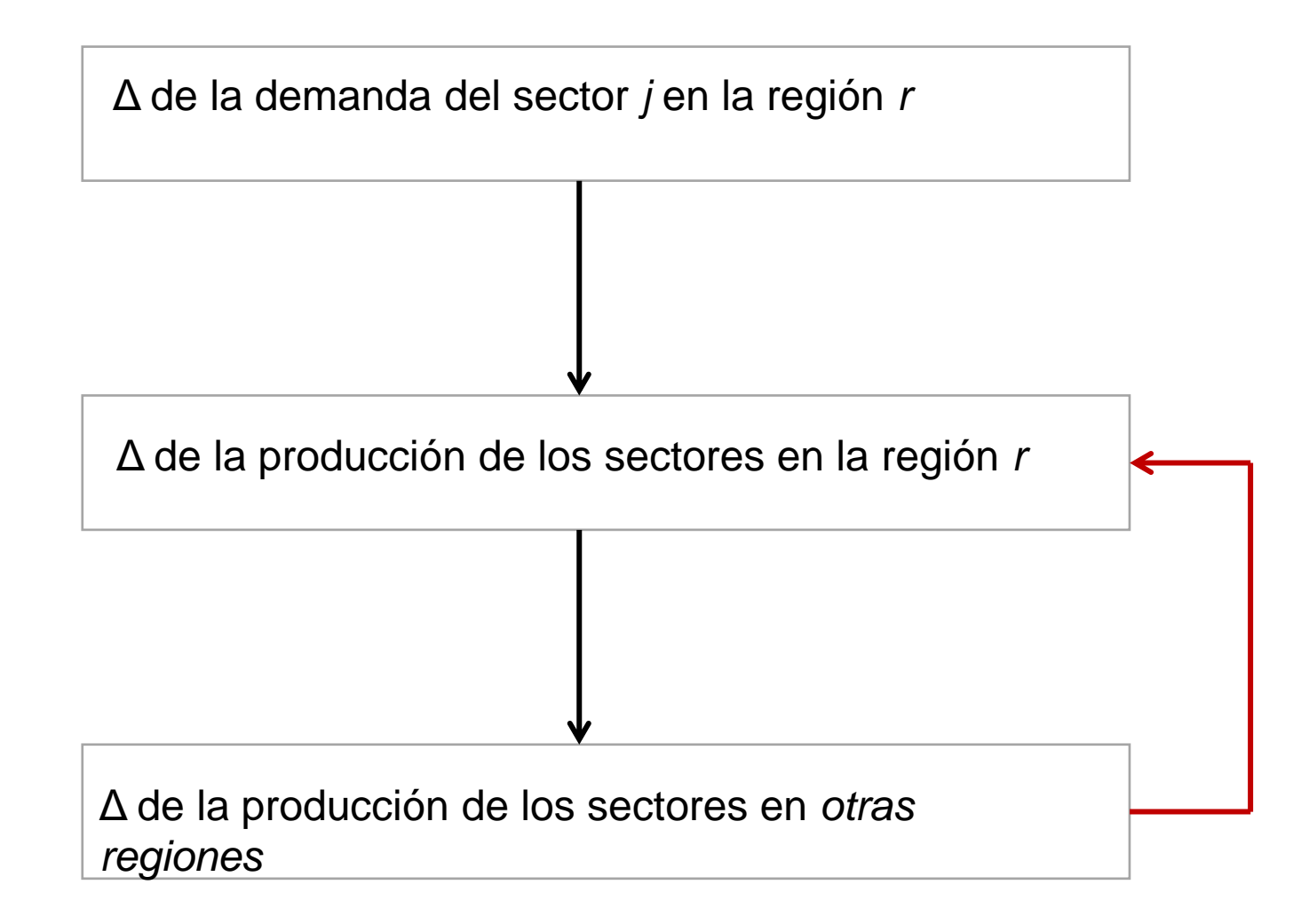

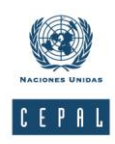

# Tabla (Uni)regional (Departamento de Caldas)

### • Esta tabla I-O 3 x 3 sectores representa la economía de Caldas (año 2012)

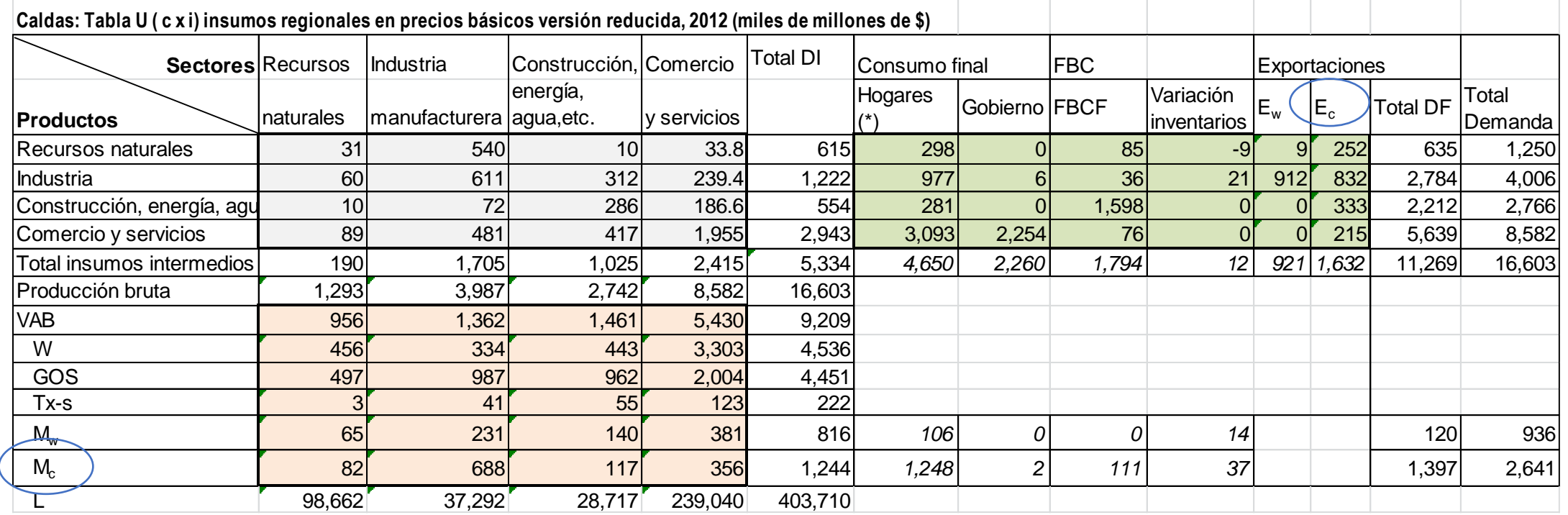

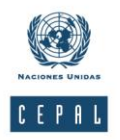

# Modelos de dos o más regiones –IRIO y MRIO

- Existen dos enfoques dependiendo de si se dispone de un conjunto completo de datos intrarregionales e interregionales o de si –como es lo más frecuente- no se conocen y es necesario estimarlos.
- El primero se conoce como Intrarregional Input-Output (IRIO) y el segundo como Multiregional Input-Output (MRIO). Son diferentes y su estructura matricial también
- El MRIO utiliza una matriz de coeficientes *técnicos* regionales *A<sup>r</sup>* y no una matriz de coeficientes de *insumos* regionales *Arr*. Es decir, sólo requiere el valor del insumo *i* proveniente del sector *j* y no la región de origen del insumo.

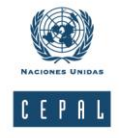

## Metodología – Etapas de elaboración de una MRIO

- 1. Agregación de sectores y selección de regiones de la matriz insumo-producto interregional (MRIO) para Colombia. La agregación de sectores tiene en cuenta los planteamientos de Miller and Blair (2022) sobre este tema y la disponibilidad de la información disponible **(sobre este punto volveremos más adelante)**
- 2. Elaboración de matrices de oferta (S) y de uso intermedio doméstico (U<sup>d</sup>) para cada región y matriz **A**, que ensambla las matrices U<sup>d</sup>
- 3. Elaboración una matriz origen-destino de los flujos de bienes y servicios interregionales
- 4. En la cuarta etapa se elabora la matriz *C*, una matriz diagonal cuyos elementos describen los flujos *interregionale*s *ĉ rs* y *ĉ rs* e *intrarregionales ĉ ss* y *ĉ rr*
- 5. Elaboración de los vectores de exportaciones e importaciones de bienes para cada región y de demanda final
- 6. En el último paso se presentan las expresiones correspondientes a la matriz de Leontief modificada para realizar las simulaciones de impacto y otras

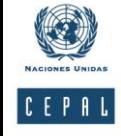

Metodología – Etapas de elaboración de una MRIO

 La segunda fase o etapa en la construcción del modelo MRIO consiste en elaborar las nueve matrices (uni)regionales

Ejemplo: Antioquia (Ud)

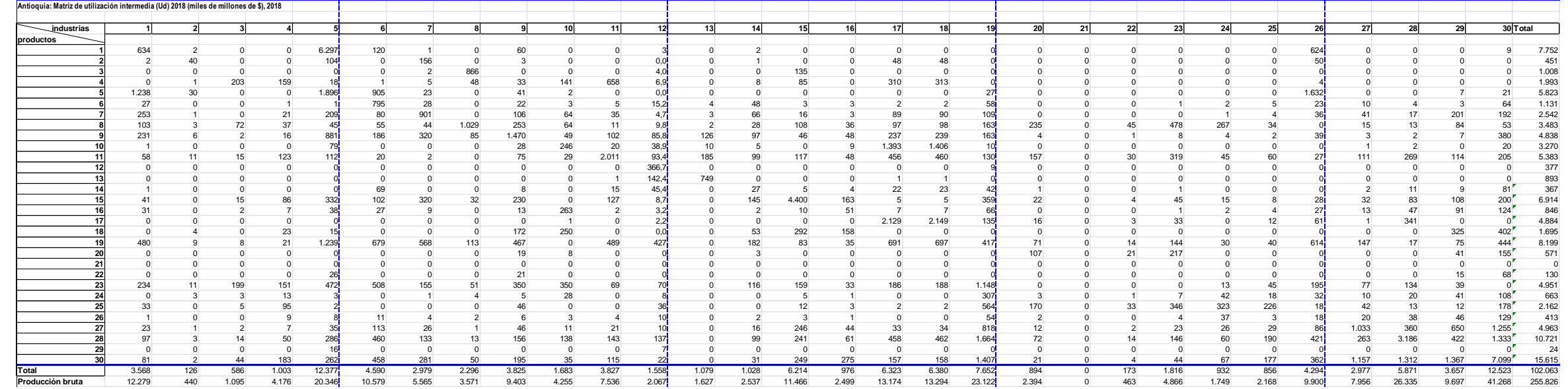

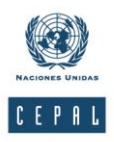

 $(2)$  Se estiman los coeficientes técnicos regionales, al final de la cual se obtiene una matriz A de las nueve regiones 270 x 270

$$
A = \begin{bmatrix} A^1 & \cdots & 0 \\ \vdots & \ddots & \vdots \\ 0 & \cdots & A^9 \end{bmatrix}
$$

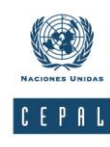

③ Se elabora una matriz origen-destino de los flujos de bienes y servicios interregionales a partir de información disponible, sin importar el sector de destino en la región receptora; es decir, sin diferenciar entre bienes y servicios intermedios y de demanda final

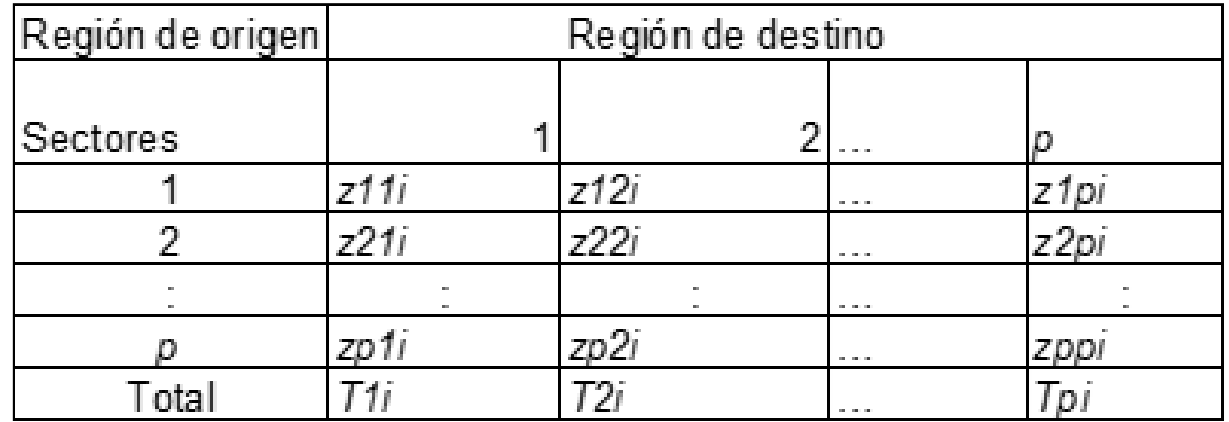

Fuente: Adaptado de Miller and Blair (2009 y 2022)

La suma en cada columna representa el total de los envíos del producto *i* a la región dada<br>desde todas las regiones. Así, tomando como ejemplo la columna 2 el total *T<sup>2</sup><sub>i</sub> corresponde a*:<br> $T_i^2 = z_i^{12} + z_i^{22} + \dots + z_i^p$ desde todas las regiones. Así, tomando como ejemplo la columna 2 el total *T 2 <sup>i</sup> corresponde a*:

$$
T_i^2 = z_i^{12} + z_i^{22} + \dots + z_i^p
$$

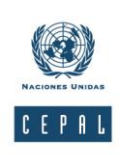

 $(4)$  Dividiendo cada elemento de la columna 2 por el total  $T_i^s$ , se llega a coeficientes que representan la *proporción* de todo el producto *i* que se origina en cada región *r* (*r = 1,2,… p*) y esa proporción se nota *c rs*

$$
c_i^{rs} = z_i^{rs}/T_i^s
$$

Para cada par de origen-destino de regiones, los coeficientes se pueden representar como el vector columna *c rs* del enésimo elemento:

$$
\boldsymbol{c}^{rs} = \begin{bmatrix} c_1^{rs} \\ \vdots \\ c_n^{rs} \end{bmatrix}
$$

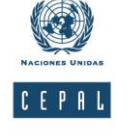

17 Cada elemento muestra la proporción del monto total de cada producto utilizado en *s* que proviene de *r*.

④A continuación, se construyen las matrices diagonales de flujos *interregionale*s *ĉ rs* e *intrarregionales ĉ ss* y la matriz *C* (ensamble de las anteriores)

 $\hat{c}^{SS}$ 

$$
v^{rs} = \begin{bmatrix} c_1^{rs} & 0 & \dots & 0 \\ 0 & c_2^{rs} & \vdots \\ 0 & 0 & c_n^{rs} \end{bmatrix}
$$

$$
\hat{c}^{ss} = \begin{bmatrix} c_1^{ss} & 0 & \dots & 0 \\ 0 & c_2^{ss} & \vdots \\ 0 & 0 & c_n^{ss} \end{bmatrix}
$$

$$
\mathbf{C} = \begin{bmatrix} \hat{c}^{rr} & \hat{c}^{rs} \\ \hat{c}^{sr} & \hat{c}^{ss} \end{bmatrix}
$$

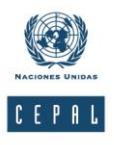

⑤ Se elaboran los vectores de exportaciones de bienes y servicios para cada región y de demanda final

$$
Ew = \begin{bmatrix} e^1 \\ \vdots \\ e^9 \end{bmatrix}
$$

$$
f = \begin{bmatrix} f^1 \\ \vdots \\ 9 \end{bmatrix}
$$

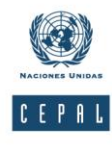

6 Se agrupan matrices y vectores para obtener la expresión de la nueva producción

$$
x = (I - A)^{-1}f
$$

$$
(\mathbf{I}-\mathbf{C}\mathbf{A})x=\mathbf{C}f
$$

$$
x = (I - CA)^{-1}Cf
$$

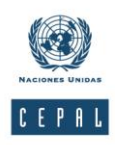

### La Matriz insumo-producto Multirregional: Un ejemplo de 3 regiones

• **Esquema 2.** Estructura de una Matriz multirregional de 3 regiones

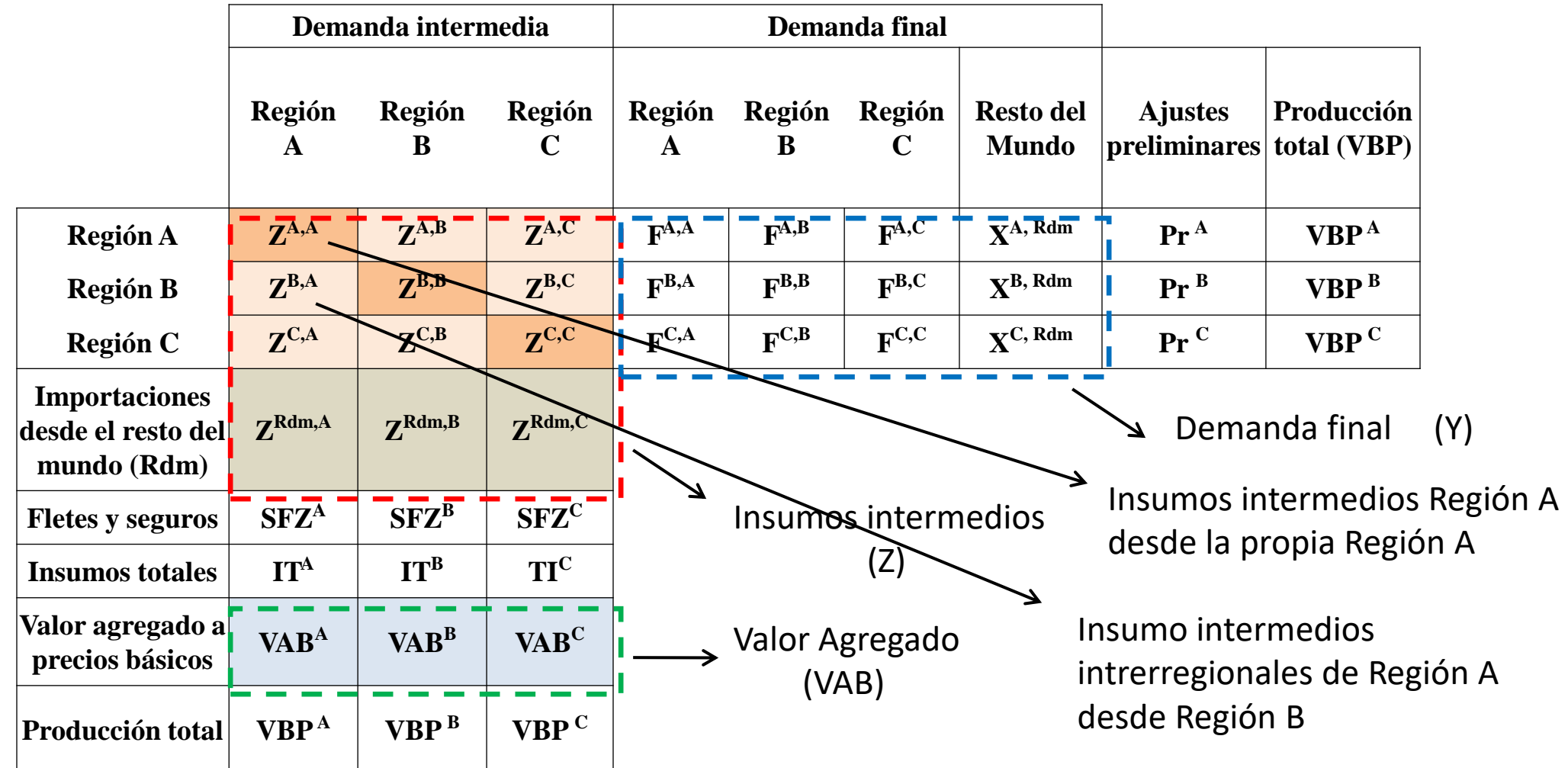

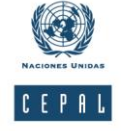

## Selección de regiones y agregación de sectores y de la matriz insumoproducto interregional (MRIO) de Colombia

#### **Colombia: Departamentos seleccionados para la elaboración de una MIP Subnacional año 2021**

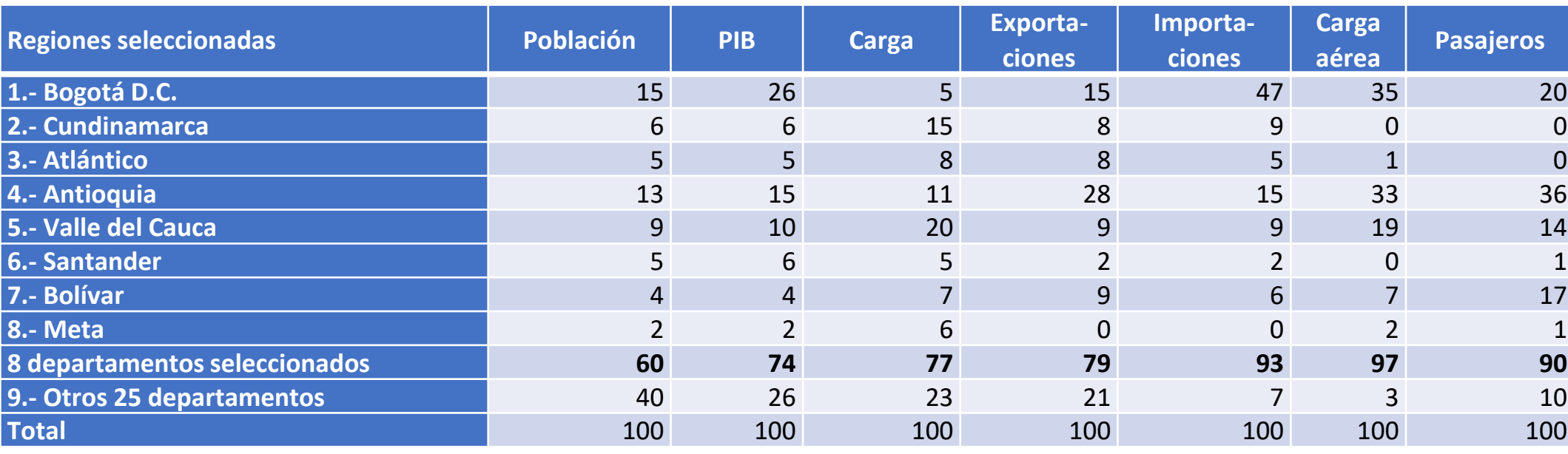

*(Variables de referencia en porcentajes del total, año 2021)*

Fuente: CEPAL, sobre la base de información oficial de PIB Territorial obtenida del Departamento Administrativo Nacional de Estadísticas (DANE), Departamento Nacional de Planeación (DNP), y Ministerio de Industria, Comercio, Industria y Turismo (MINCIT). En línea en: [https://www.dane.gov.co/index.php/estadisticas-por-tema/cuentas](https://www.dane.gov.co/index.php/estadisticas-por-tema/cuentas-nacionales/cuentas-nacionales-departamentales)[nacionales/cuentas-nacionales-departamentales](https://www.dane.gov.co/index.php/estadisticas-por-tema/cuentas-nacionales/cuentas-nacionales-departamentales); <https://www.mincit.gov.co/estudios-economicos/perfiles-economicos-por-departamentos>

#### Los siete departamentos + Bogotá:

CEPAL

- En ellos reside 47% de la población total del país y 64% de la urbana
- Se moviliza 82% del transporte público urbano masivo y se origina 76% de los pasajeros por vía área en rutas nacionales
- Genera 70% de la energía eléctrica, así como el 77% de la carta de transporte.
- Están situados en las regiones Andina, Caribe y Orinoquía

22

## Agregación de sectores (30) de la matriz insumo-producto interregional (MRIO) de Colombia

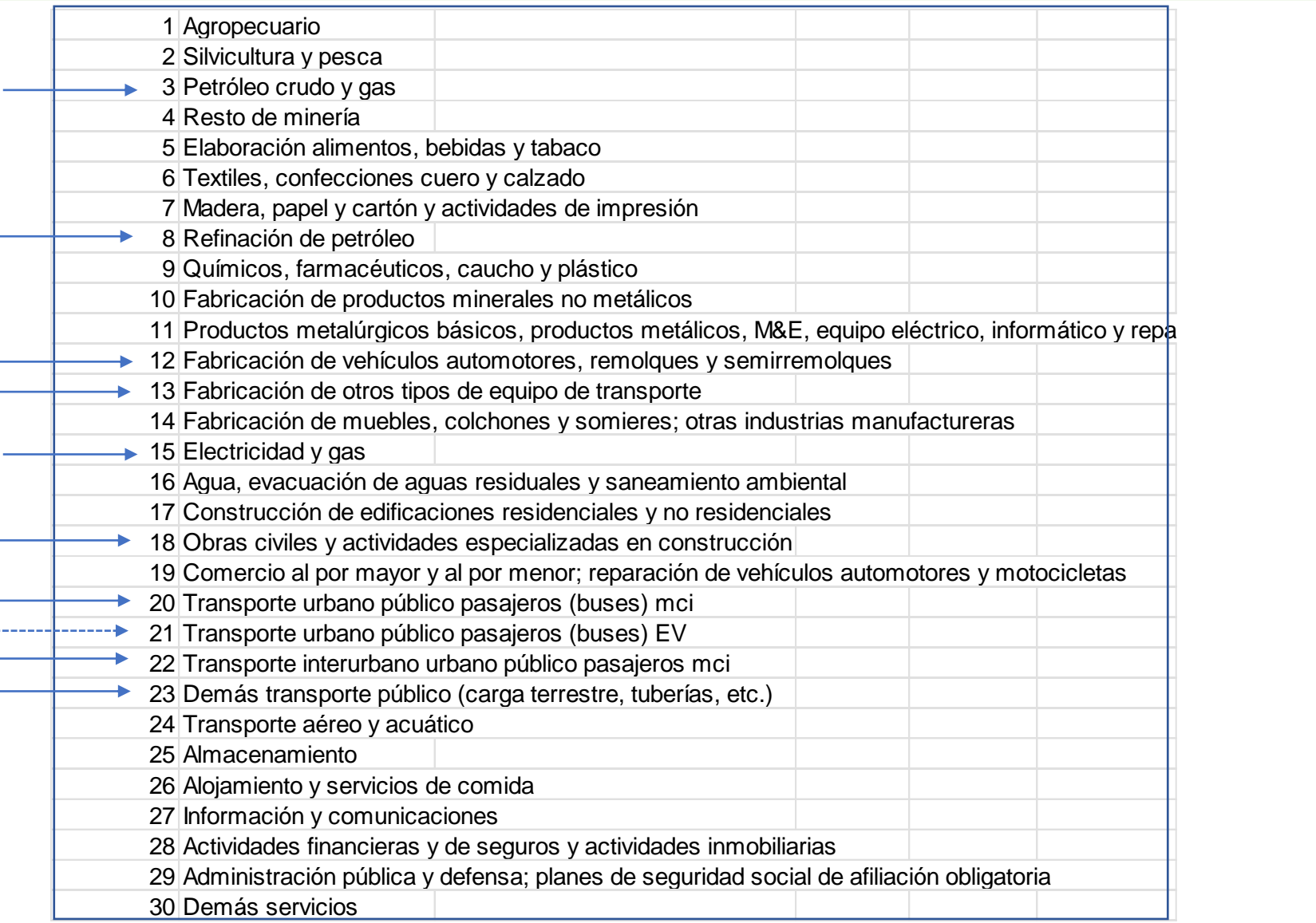

 Diez sectores están relacionados con la transición a la electromovilidad (18% del VAB)

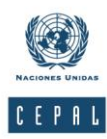

## Dificultades y supuestos en la elaboración de una MRIO

- En la literatura existente sobre el tema se ha señalado la discrepancia entre el número de matrices multi-países (IRIO) y sus aplicaciones y el de las MRIO en el nivel sub-nacional.
- La principal discrepancia reside en la menor disponibilidad de la información requerida para la construcción de las MRIO en el nivel sub-nacional. Como el costo de elaborar esta información es muy alto,hay que desarrollar métodos que regionalicen una matriz nacional existente construyendo un conjunto de tablas unirregionales, que luego se ensamblan por medio del comercio interregional.

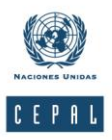

## Dificultades y supuestos en la elaboración de la MRIO 9 Colombia

- Aunque el DANE publica regularmente datos de varias actividades –entre ellos el PIB de Bogotá y Departamentos- que sirven de apoyo a las labores de construcción de la MRIO 9. Asimismo, la información publicada por otros organismos gubernamentales también se puede utilizar directamente o facilita la estimación de datos para estas labores.
- En la construcción inicial de las matrices regionales se supone la misma estructura de insumos intermedios de la matriz Ud nacional en las regiones, debido a que excepto industria manufacturera, no hay estructura de insumos intermedios por sector y región. En una versión final se ajustarán algunos sectores manufactureros con la EAM - DANE .
- En servicios, la información es muy restringida y en algunos sectores no es posible medir los flujos interregionales

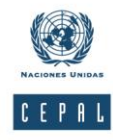

### Fuentes principales de información – dificultades y ajustes

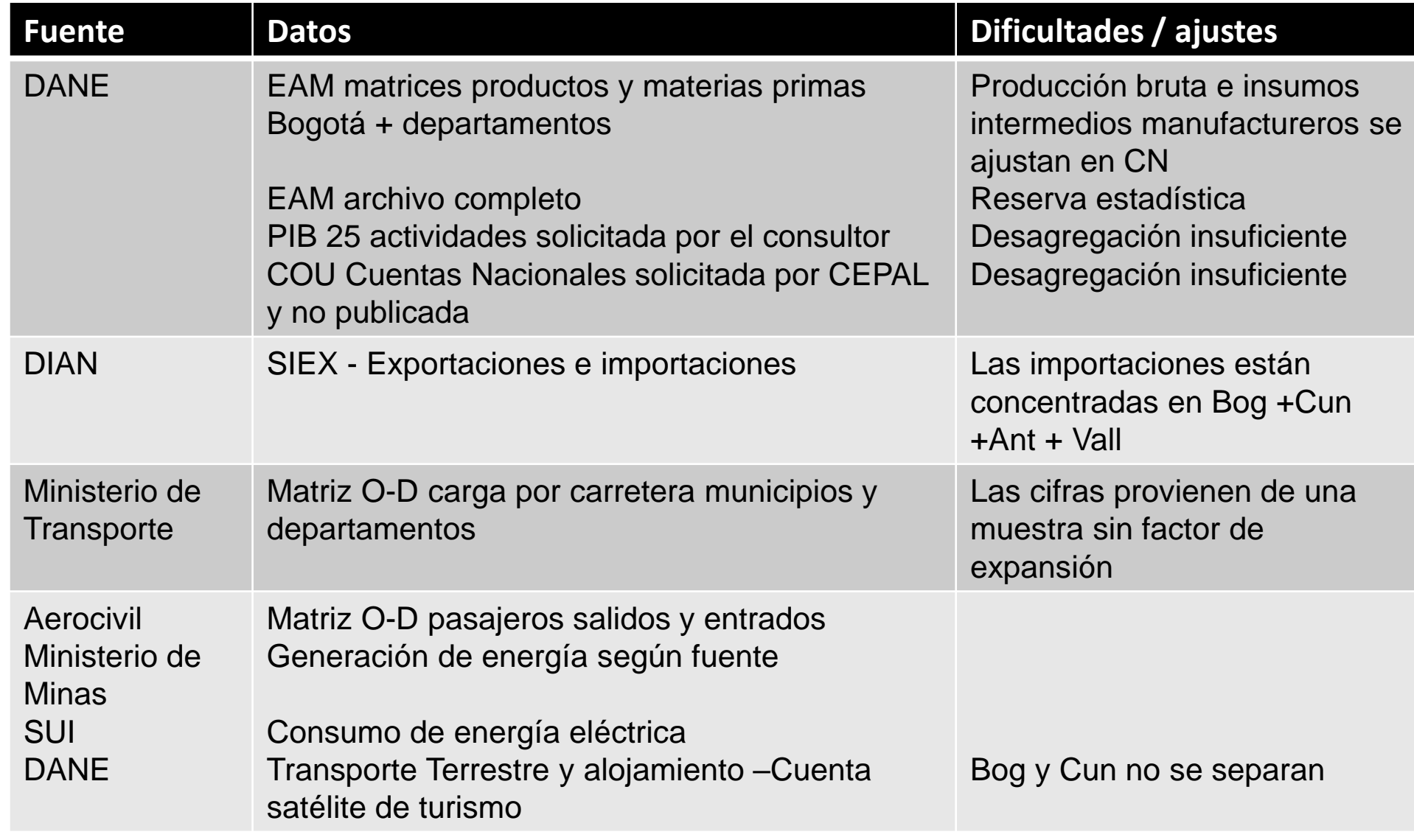

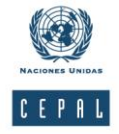

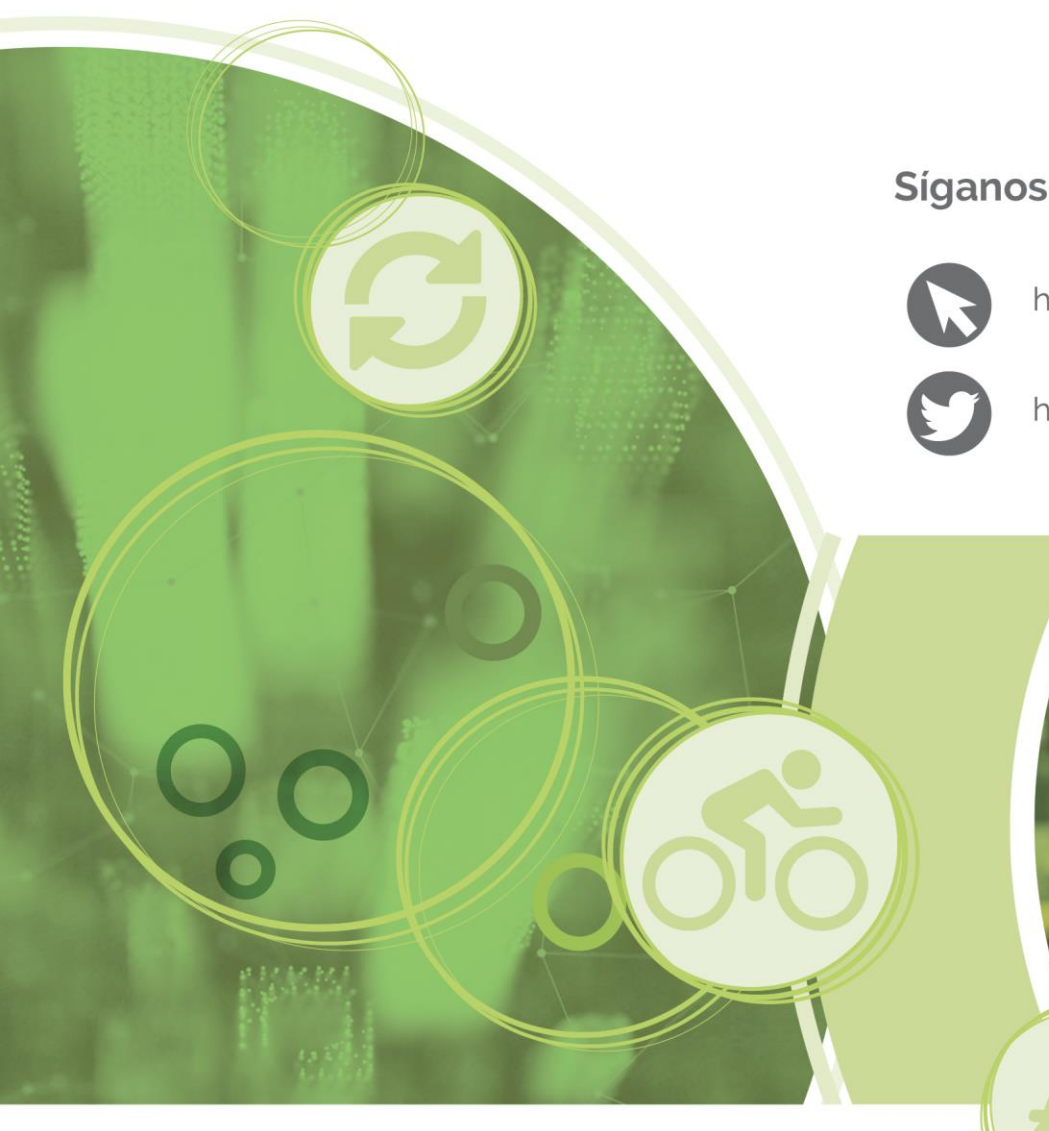

#### Siganos en:

https://www.cepal.org/es

https://twitter.com/cepal\_onu

https://www.facebook.com/cepal.onu

https://www.youtube.com/user/CEPALONU

https://www.flickr.com/photos/cepal

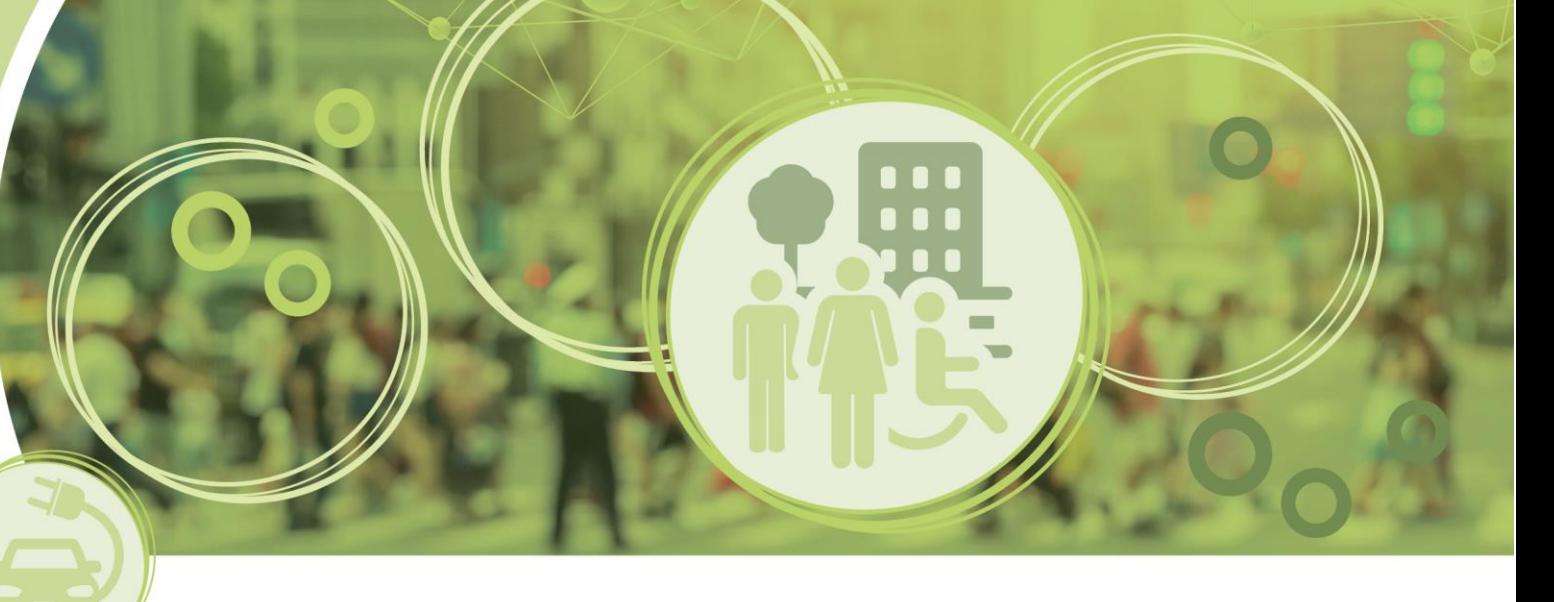

 $\rightarrow$ 

 $\bullet$ 

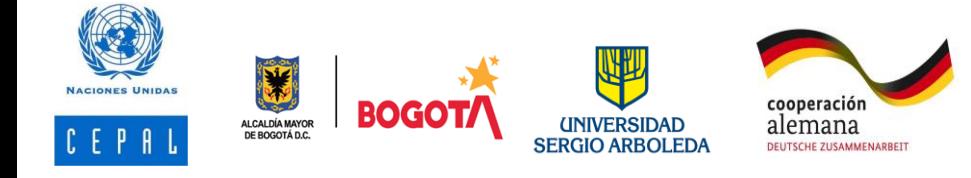

Ciudades Inclusivas, Sostenibles e Inteligentes (CISI)